# **FIŞA DISCIPLINEI**

### **1. Date despre program**

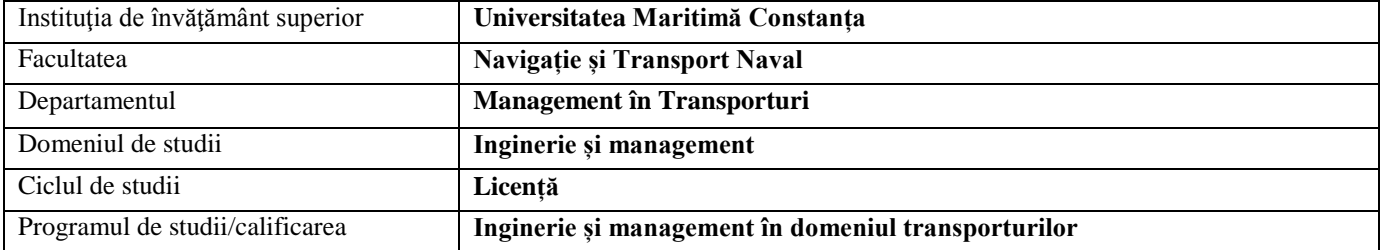

## **2. Date despre disciplină**

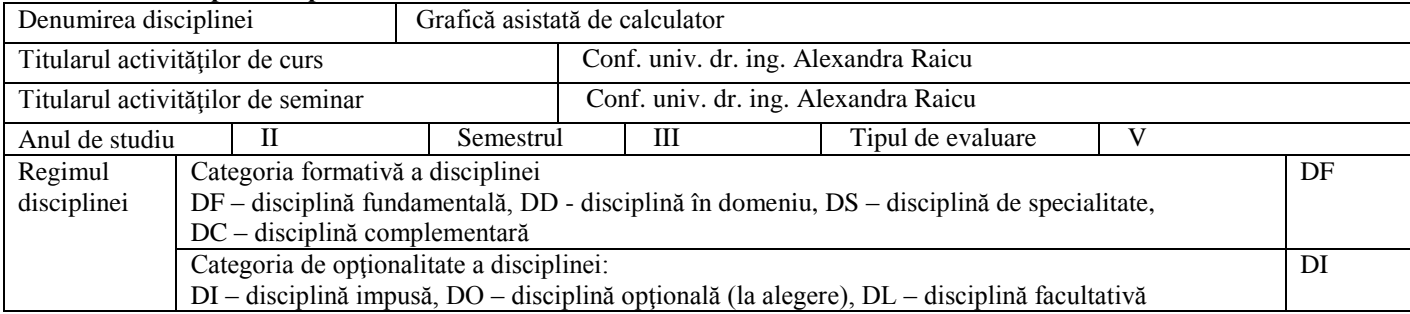

### **3. Timpul total estimat** (ore alocate activităţilor didactice)

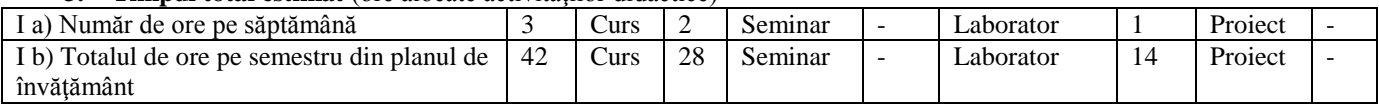

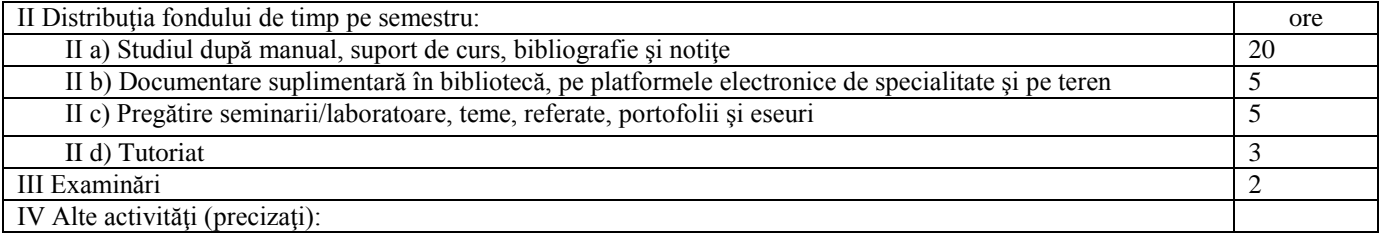

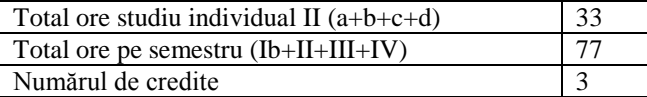

### **4. Precondiţii** (acolo unde este cazul)

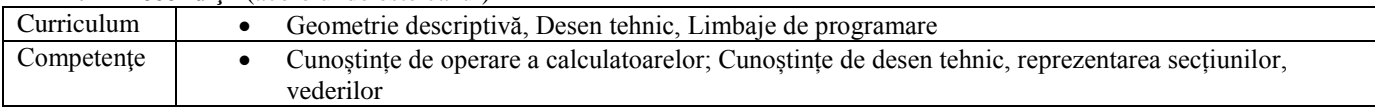

## **5. Condiţii** (acolo unde este cazul)

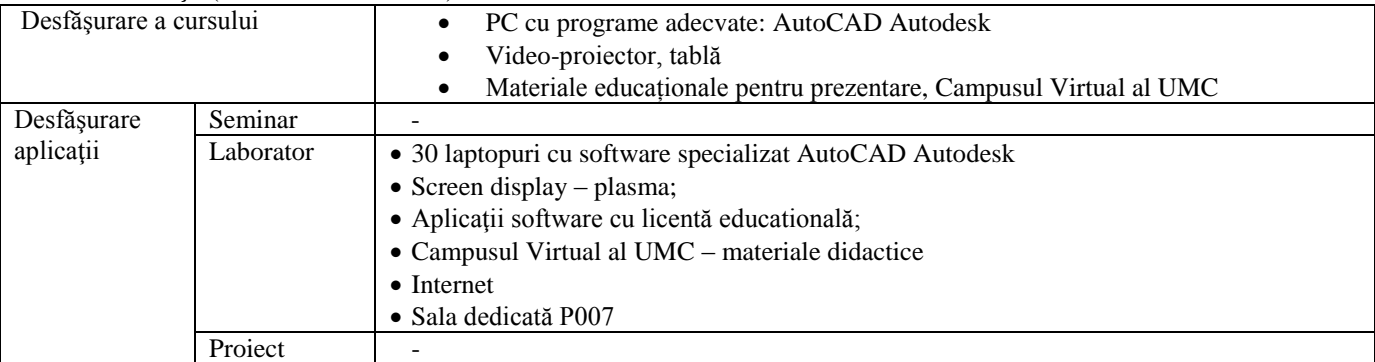

# **6. Competenţe specifice acumulate**

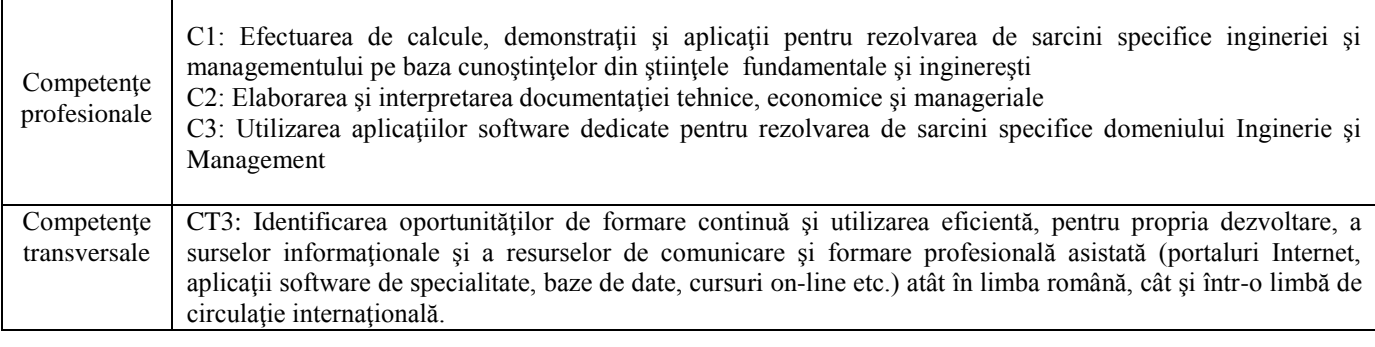

## **7. Obiectivele disciplinei** (reieşind din grila competenţelor specifice acumulate)

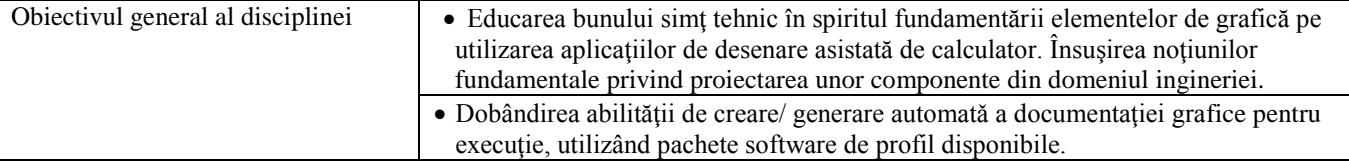

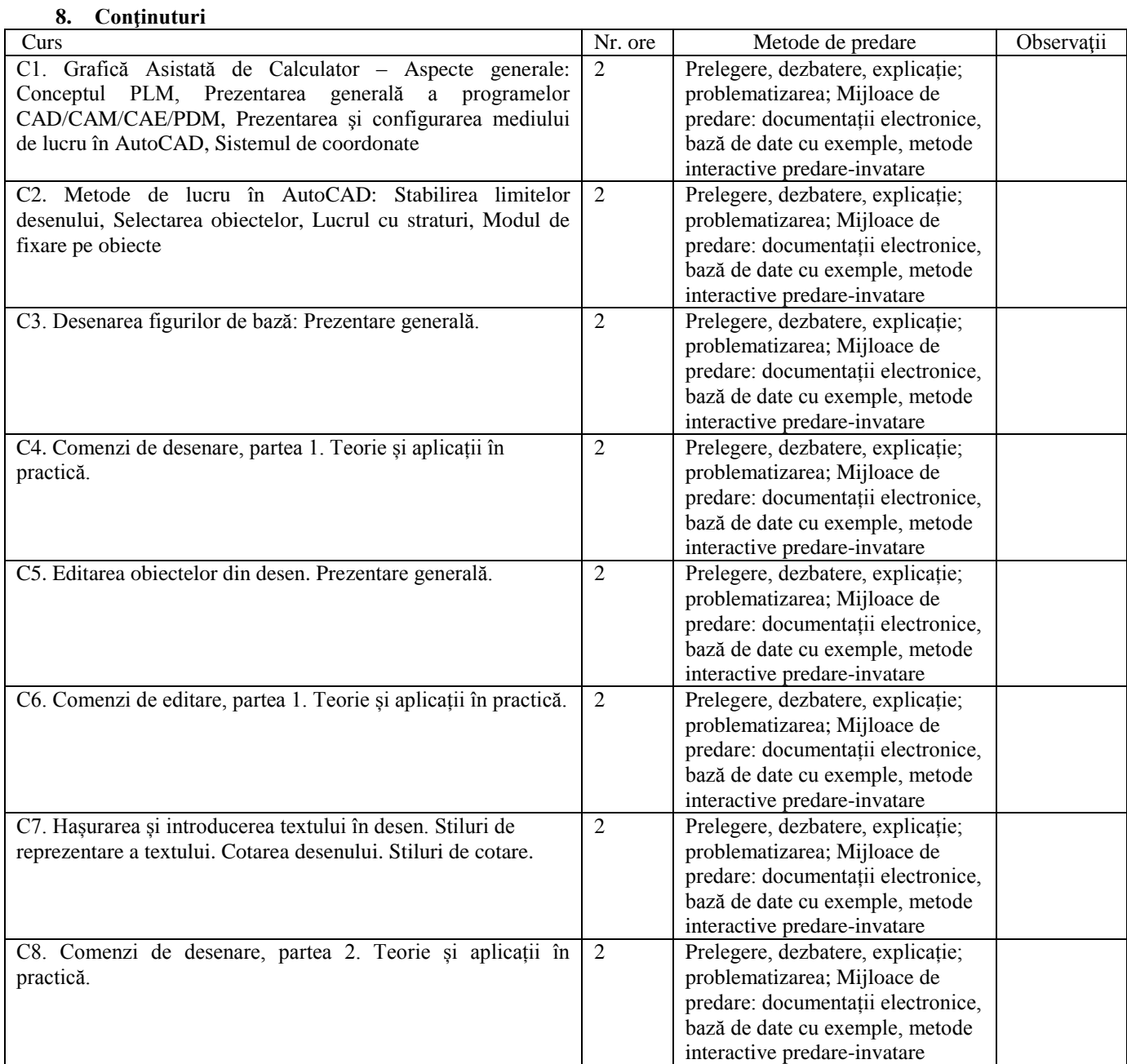

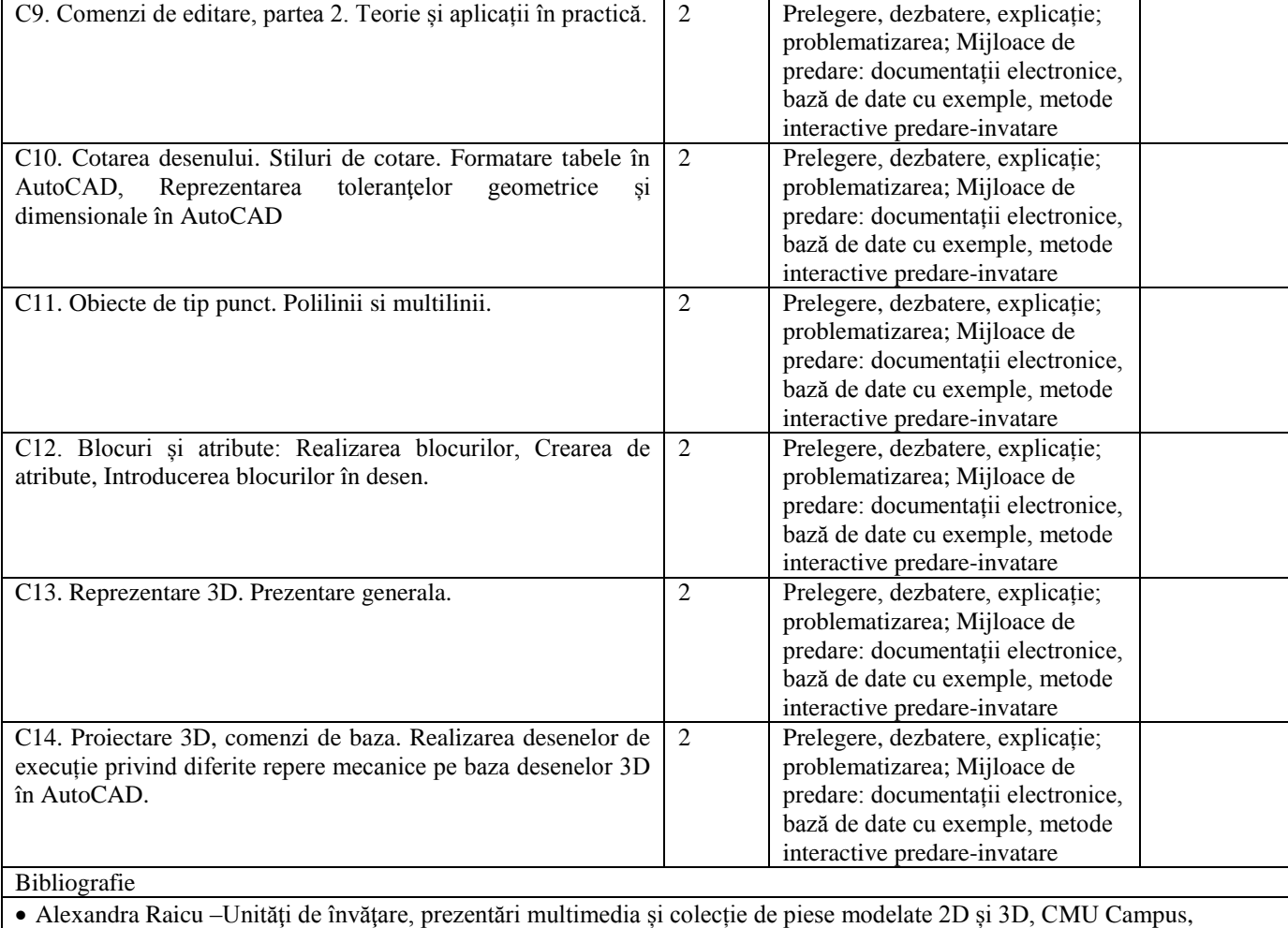

campus.cmu-edu.eu, documentaţie gratuită accesibilă online, 2024

 Alexandra Raicu, Grafică asistată de calculator/ Computer aided design, Editura Nautica, Constanţa, ISBN 978-606-681- 008-1, 176 pagini 2013

- Niţă (Raicu) Alexandra, Iniţiere în CAD Îndrumar de laborator, format .html, Editura Nautica, 2008, ISBN 978-973-7872- 91-3
- \*\*\* http://www.autodesk.co.uk AutoCAD 2024 Tutorials, Online documentation, 2024
- Bibliografie minimală

 Alexandra Raicu –Unităţi de învăţare, prezentări multimedia și colecție de piese modelate 2D și 3D, CMU Campus, campus.cmu-edu.eu, documentaţie gratuită accesibilă online, 2024

 Alexandra Raicu, Grafică asistată de calculator/ Computer aided design, Editura Nautica, Constanţa, ISBN 978-606-681- 008-1, 176 pagini 2013

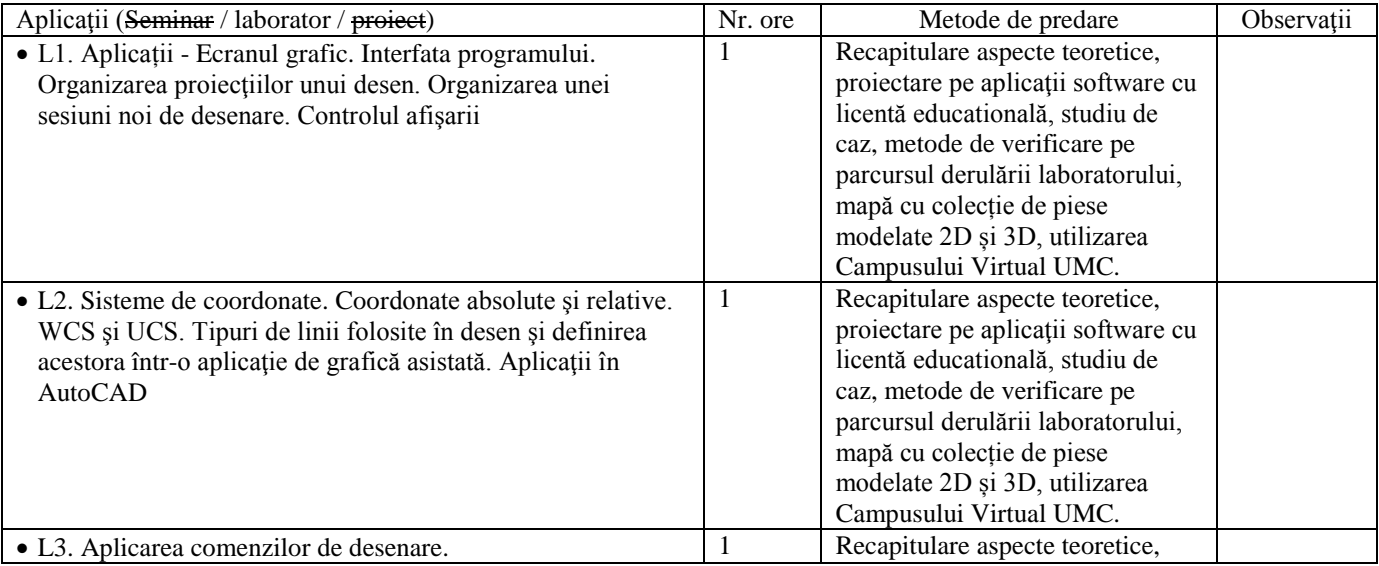

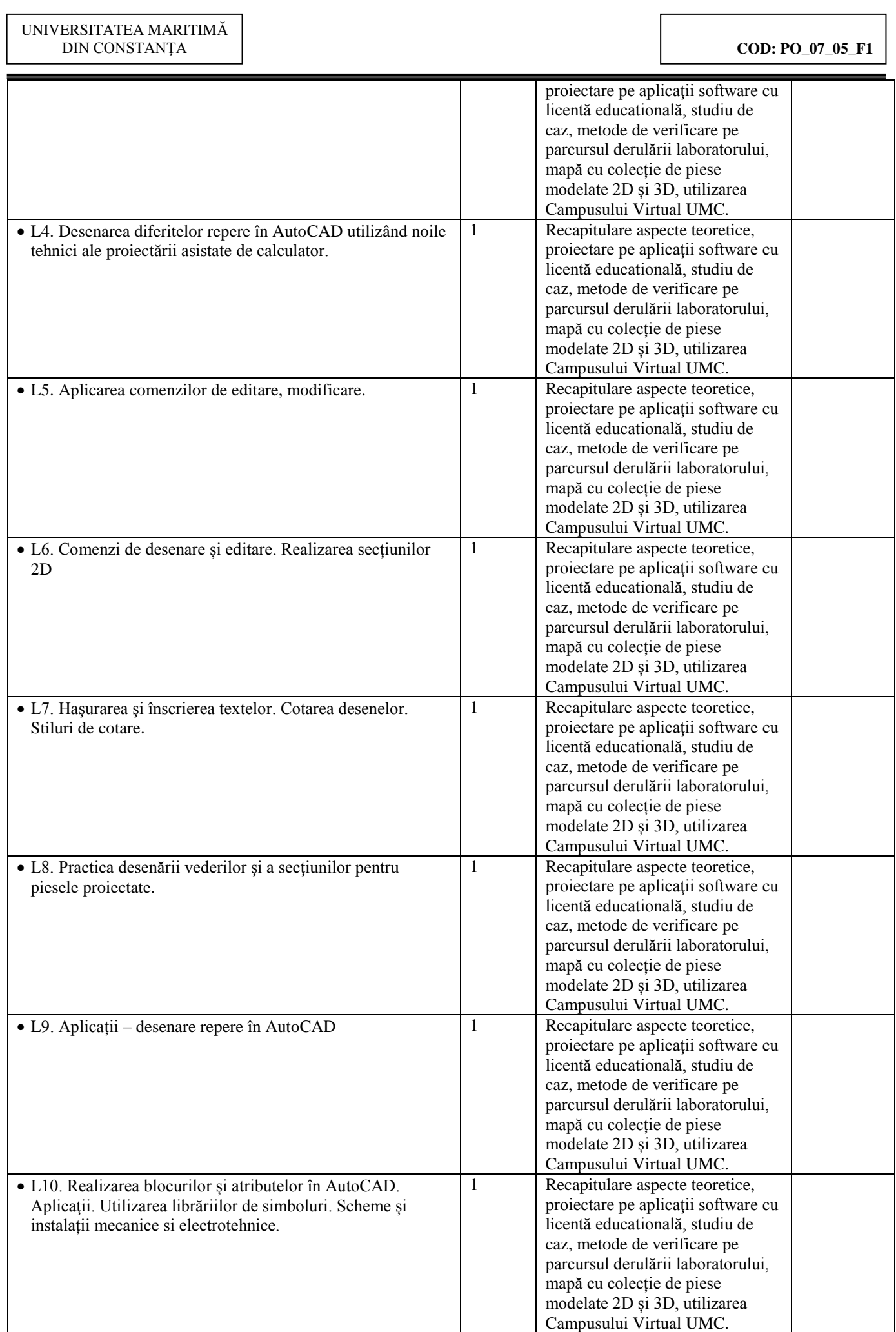

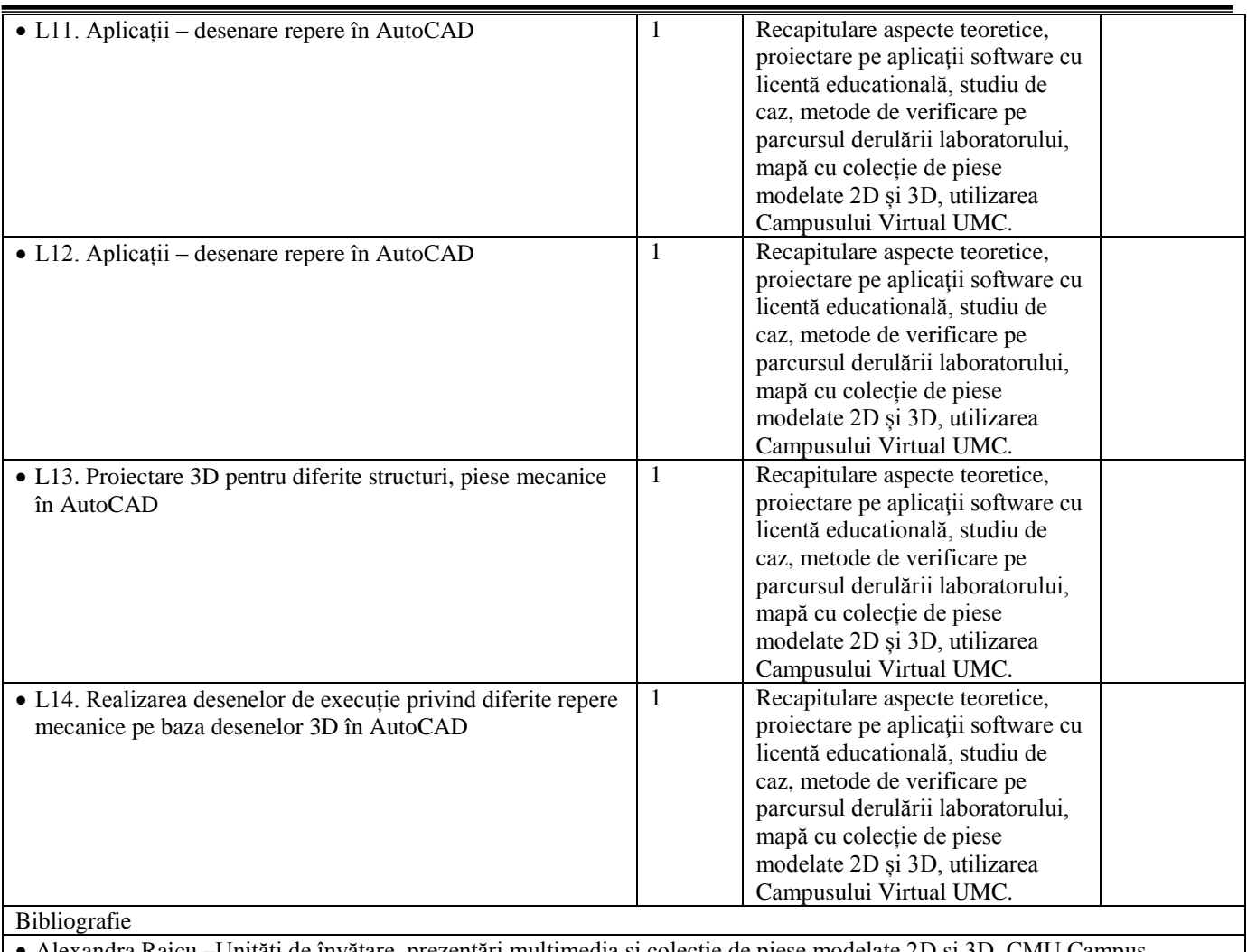

 Alexandra Raicu –Unităţi de învăţare, prezentări multimedia și colecție de piese modelate 2D și 3D, CMU Campus, campus.cmu-edu.eu, documentaţie gratuită accesibilă online, 2024

- Alexandra Raicu, Grafică asistată de calculator/ Computer aided design, Editura Nautica, Constanţa, ISBN 978-606-681- 008-1, 176 pagini 2013
- Niță (Raicu) Alexandra, Inițiere în CAD Îndrumar de laborator, format .html, Editura Nautica, 2008, ISBN 978-973-7872-91-3
	- \*\*\* http://www.autodesk.co.uk AutoCAD 2024 Tutorials, Online documentation, 2024

Bibliografie minimală

 Alexandra Raicu –Unităţi de învăţare, prezentări multimedia și colecție de piese modelate 2D și 3D, CMU Campus, campus.cmu-edu.eu, documentaţie gratuită accesibilă online, 2024

 Alexandra Raicu, Grafică asistată de calculator/ Computer aided design, Editura Nautica, Constanţa, ISBN 978-606-681- 008-1, 176 pagini 2013

- 9. **Coroborarea conţinuturilor disciplinei cu aşteptările reprezentanţilor comunităţii epistemice, asociaţiilor profesionale şi angajatori reprezentativi din domeniul aferent programului**
- Disciplina conţine noţiuni teoretice, metode şi tehnici de lucru care sunt solicitate de comunitatea academică, asociaţiile profesionale şi de angajatori.
- Conținutul disciplinei, metoda de predare și examinare susține proiectarea din domeniul ingineriei de marină şi navigaţie
- Conținutul cursului și aplicațiile de laborator asigură o pregătire teoretică și practică solidă în conformitate cu standardele naționale și internaționale

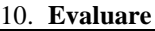

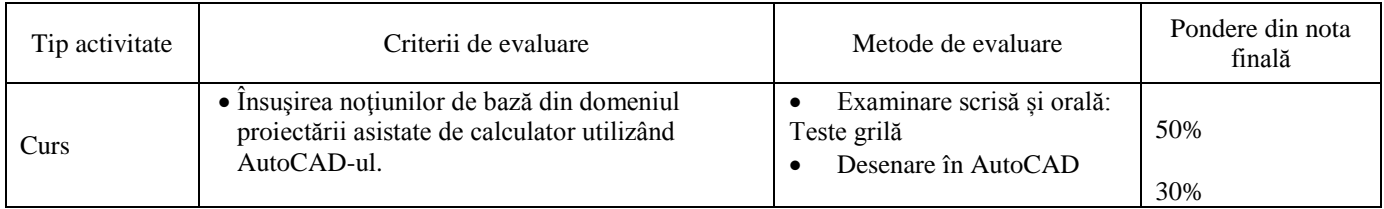

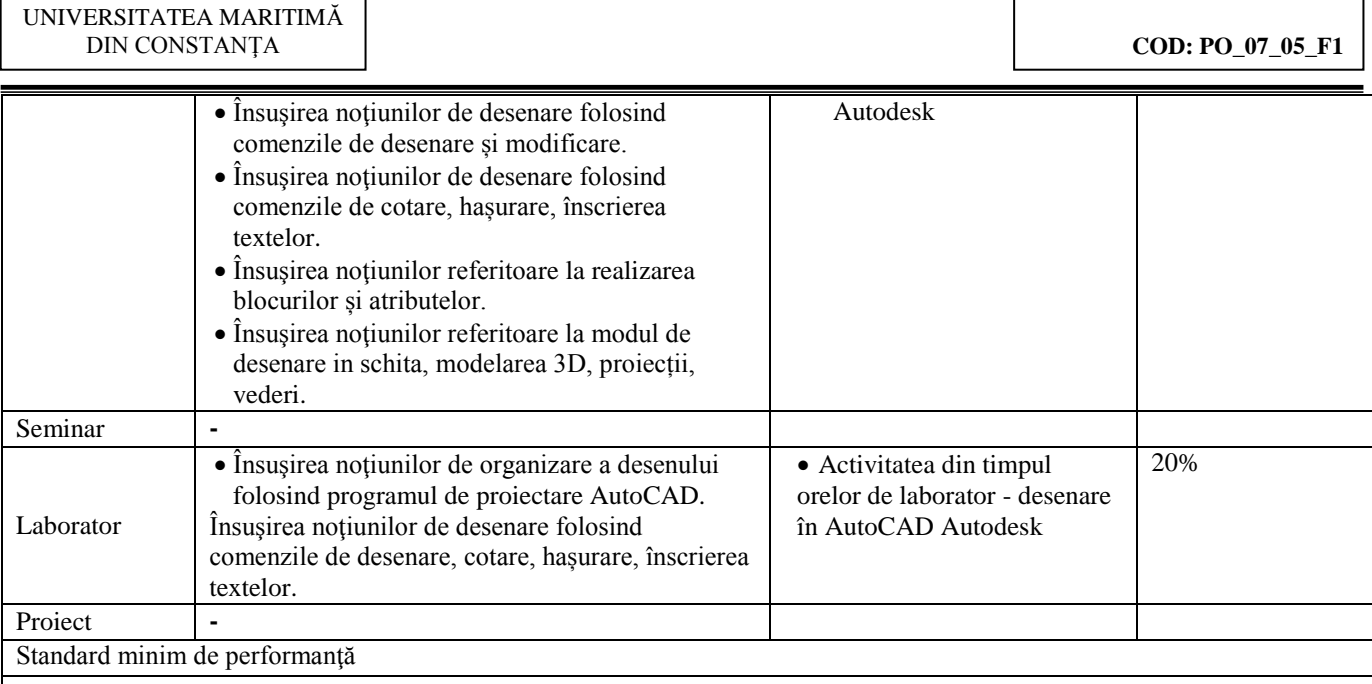

 Realizarea sarcinilor de la fiecare tip de activitate în proportie de 50% Competențe:

Însuşirea noţiunilor de bază din domeniul proiectării asistate de calculator utilizând AutoCAD-ul.

- Însuşirea și utilizarea noţiunilor de desenare folosind comenzile de desenare și modificare.
- Însuşirea și utilizarea noţiunilor de desenare folosind comenzile de cotare, hașurare

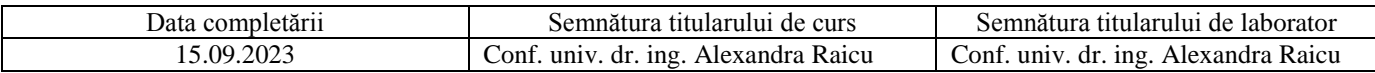

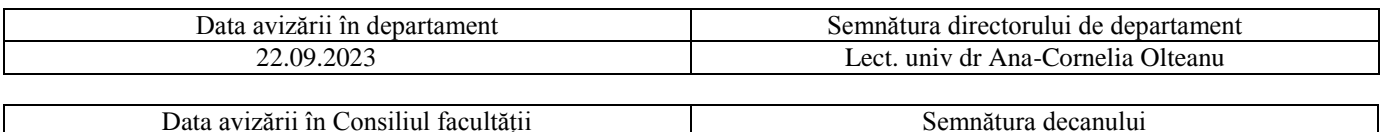

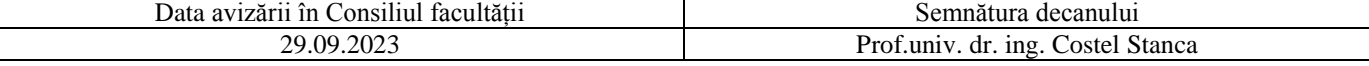